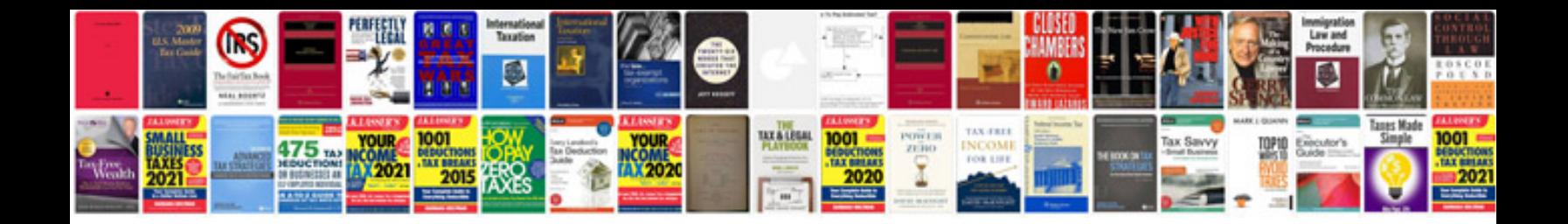

**Arri alexa manual download**

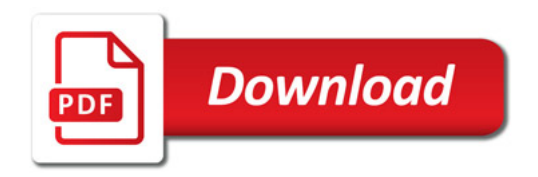

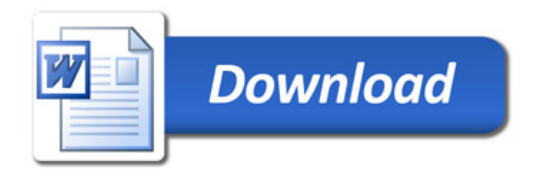